# **RADIUS Authentication - Task #1854**

## **Add install directions**

05/09/2017 07:16 PM - Luke Murphey

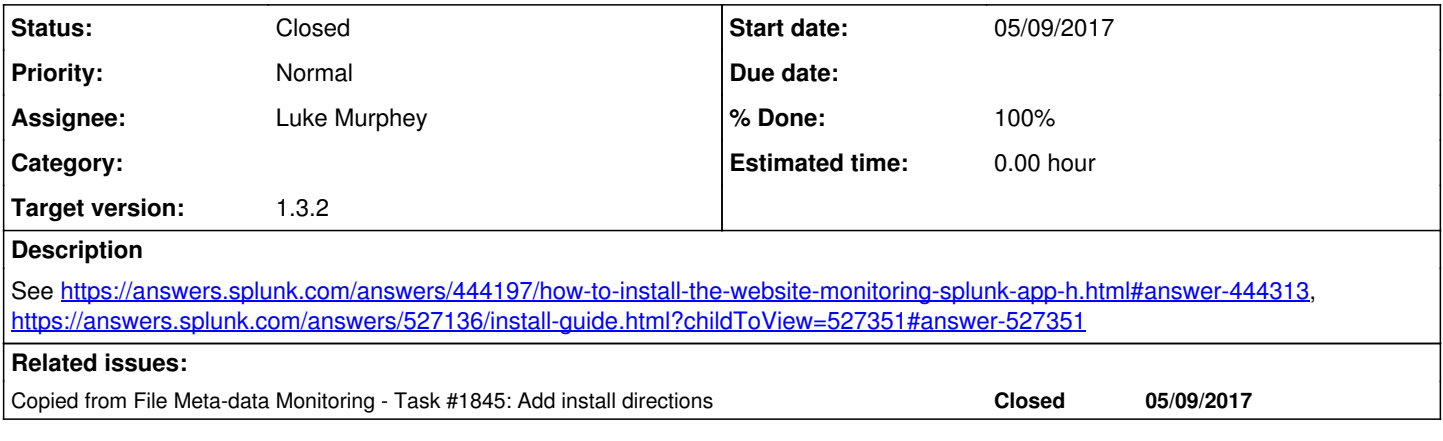

### **Associated revisions**

## **Revision 93 - 05/23/2017 08:04 PM - lukemurphey**

Adding install directions

Reference #1854

#### **History**

## **#1 - 05/09/2017 07:16 PM - Luke Murphey**

*- Copied from Task #1845: Add install directions added*

#### **#2 - 05/23/2017 08:04 PM - Luke Murphey**

*- Status changed from New to Closed*

*- % Done changed from 0 to 100*